## T PDF

## https://www.100test.com/kao\_ti2020/258/2021\_2022\_T\_E5\_BF\_AB  $\begin{tabular}{ll} \multicolumn{2}{l}{{\small \textbf{E9}}}\n 80.9F_E9_80_A0_C98_258860.htm & \multicolumn{2}{l}{\small \textbf{PowerPoint}}\n \end{tabular}$

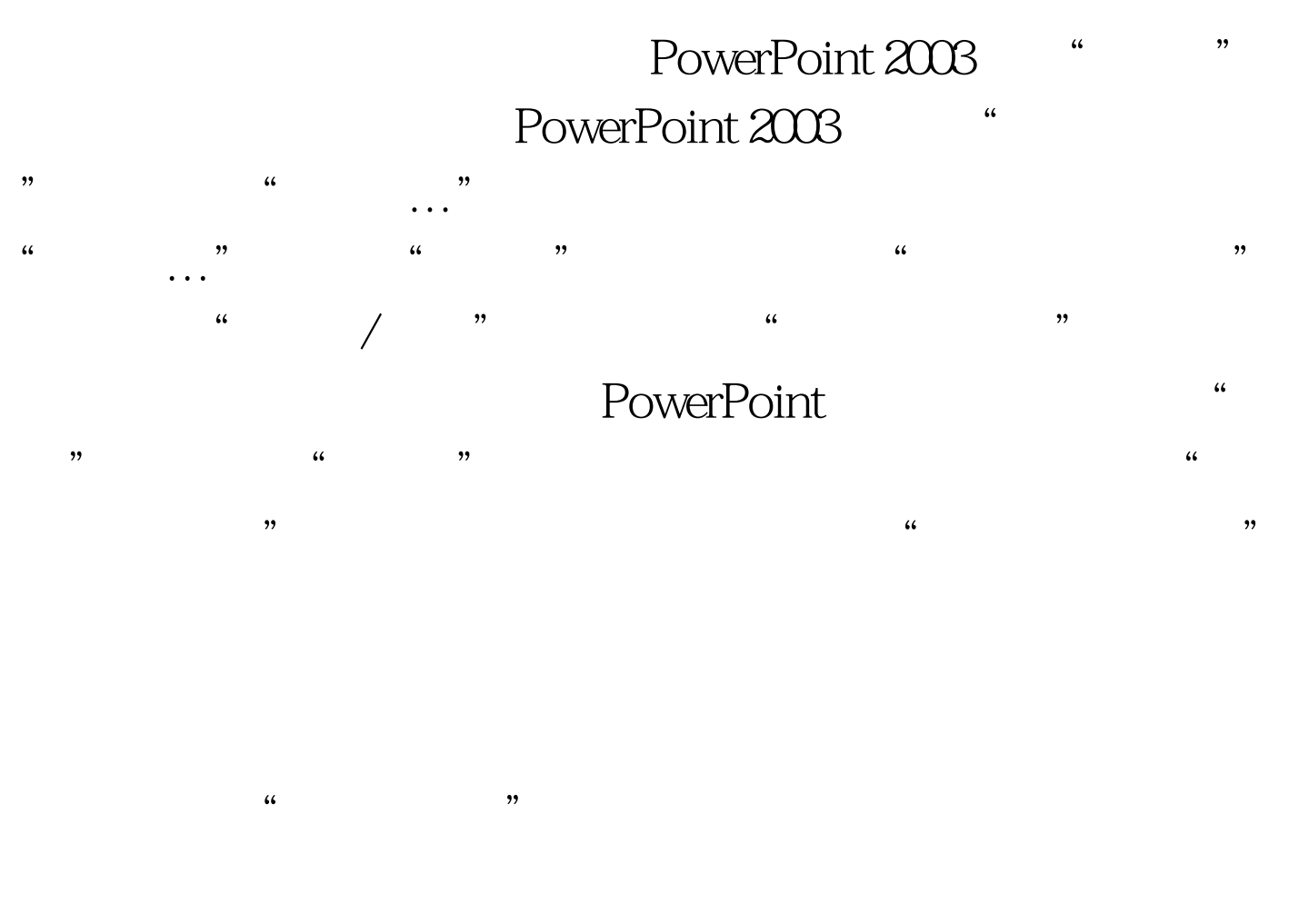

" " PowerPoint

100Test www.100test.com